# **Names: \_\_\_\_\_\_\_\_\_\_\_\_\_\_\_\_\_\_\_\_\_\_\_\_\_\_\_\_, \_\_\_\_\_\_\_\_\_\_\_\_\_\_\_\_\_\_\_\_\_\_\_\_\_\_\_\_\_\_\_\_\_**

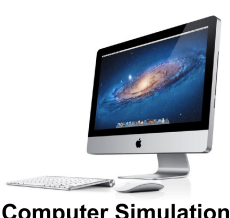

**Computer Simulation** 

## **Computer Simulation: Combination Circuits**

Open the PHET simulation *Circuit Construction Kit*. In this experiment you will be using a simulation to explore the relationships between current, voltage, and power in series and parallel circuits: *KIRCHOFF'S LAWS*

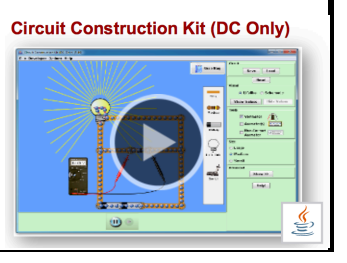

## **Objectives**:

- to verify Kirchoff's Voltage Law and Current Law
- to determine the effects on total resistance and power by adding or removing resistors in series
- to determine the effects on total resistance and power by adding or removing resistors in parallel

## **Description**

Open *the Circuit Construction Kit* software from the computer, or download it from the Phet website. Select the *Load* option, and open the files named *Series Circuit*, *Parallel Circuit, or Combination Circuit*; they should resemble the diagrams shown below. Voltmeters and ammeters can be added to take measurements on each circuit element.

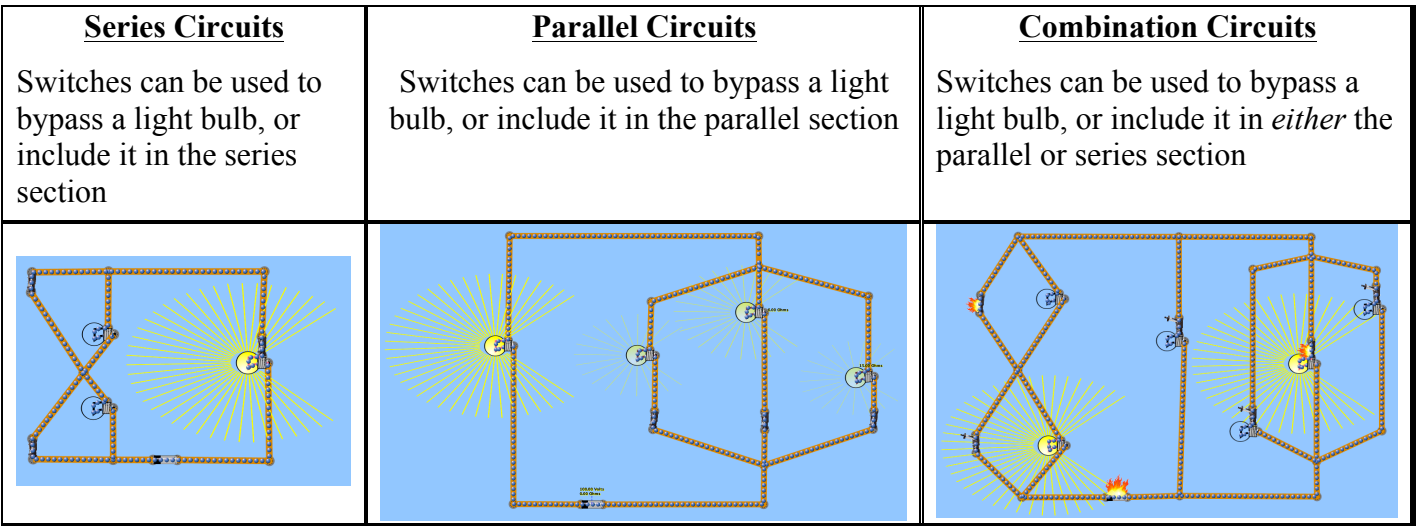

# **Data Collection and Analysis:** *Effect of Resistors in Series (simulation file: Series Circuits.cck)*

**1.** Use the switches to have all three bulbs active in series. Draw the circuit diagram below including the resistance of each bulb.

**2.** Record the voltage and current through each item, then *calculate* the power loss in each bulb.

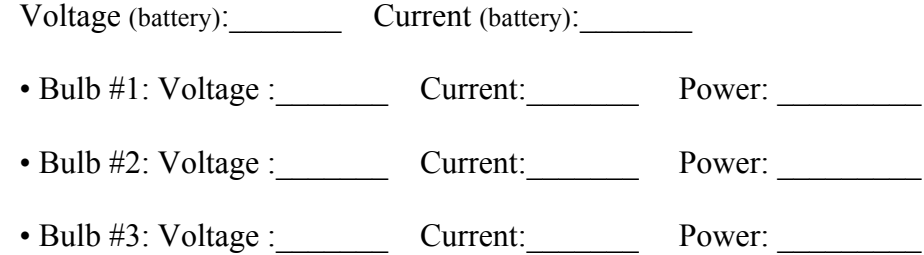

Total Power loss in *all* bulbs:

Check: total power using values for the battery.  $(P = IV)$ 

**3.** Remove one of the bulbs from your series circuit (use the switches!). Record the voltage and current through the battery, and *calculate* the power loss in all the active bulbs.

Voltage (battery): Current (battery):

• Bulb #1: Voltage : Current: Power:

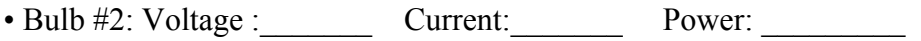

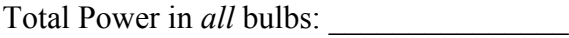

Check: total power using values for the battery  $(P = IV)$ 

Experiment with the simulation using the switches to bypass individual bulbs.

**A.** What is the effect of adding another resistor in series on the *total resistance* of the circuit?

 $\mathcal{L}_\mathcal{L} = \{ \mathcal{L}_\mathcal{L} = \{ \mathcal{L}_\mathcal{L} = \{ \mathcal{L}_\mathcal{L} = \{ \mathcal{L}_\mathcal{L} = \{ \mathcal{L}_\mathcal{L} = \{ \mathcal{L}_\mathcal{L} = \{ \mathcal{L}_\mathcal{L} = \{ \mathcal{L}_\mathcal{L} = \{ \mathcal{L}_\mathcal{L} = \{ \mathcal{L}_\mathcal{L} = \{ \mathcal{L}_\mathcal{L} = \{ \mathcal{L}_\mathcal{L} = \{ \mathcal{L}_\mathcal{L} = \{ \mathcal{L}_\mathcal{$ 

supporting calculation:

**B.** What is the effect of adding another resistor in series on the *total power loss* in the circuit?

 $\_$  , and the contribution of the contribution of the contribution of the contribution of  $\mathcal{L}_\text{max}$ 

supporting calculation:

**C.** What is the effect of adding another resistor in series on the *current* in one of the other resistors?

 $\mathcal{L}_\mathcal{L} = \{ \mathcal{L}_\mathcal{L} = \{ \mathcal{L}_\mathcal{L} = \{ \mathcal{L}_\mathcal{L} = \{ \mathcal{L}_\mathcal{L} = \{ \mathcal{L}_\mathcal{L} = \{ \mathcal{L}_\mathcal{L} = \{ \mathcal{L}_\mathcal{L} = \{ \mathcal{L}_\mathcal{L} = \{ \mathcal{L}_\mathcal{L} = \{ \mathcal{L}_\mathcal{L} = \{ \mathcal{L}_\mathcal{L} = \{ \mathcal{L}_\mathcal{L} = \{ \mathcal{L}_\mathcal{L} = \{ \mathcal{L}_\mathcal{$ 

supporting calculation:

**D.** What is the effect of adding another resistor in series on the *voltage* in one of the other resistors?

 $\_$  , and the contribution of the contribution of the contribution of the contribution of  $\mathcal{L}_\text{max}$ 

supporting calculation:

**Data Collection and Analysis:** *Effect of Resistors in Parallel (simulation file: Parallel Circuits.cck)*

Use the switches to have all three bulbs active in parallel; the forth bulb in series will always be on. Draw the circuit diagram below including the resistance of each bulb.

**1.** Record the voltage and current through each item, then *calculate* the power loss in each bulb.

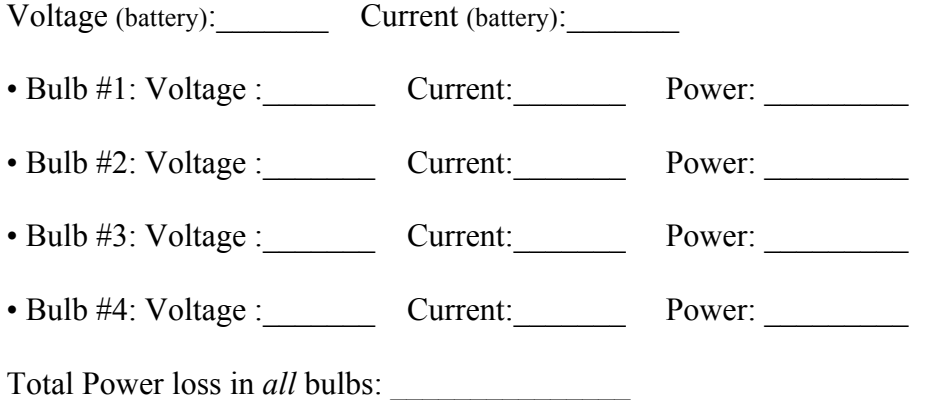

Check: Total power using values for the battery, minus the power loss in the one bulb in series.  $(P = IV)$ 

**2.** Remove one of the bulbs from your parallel circuit (use the switches!) Record the voltage and current through each active bulb, then *calculate* the power loss in all the active bulbs.

Voltage (battery): Current (battery):

• Bulb #1: Voltage : Current: Power:

• Bulb #2: Voltage : Current: Power:

Total Power loss in *all* bulbs:

Check: total power using values for the battery  $(P = IV)$ 

Experiment with the simulation using the switches to bypass individual bulbs.

**A.** What is the effect of adding another resistor in parallel on the *total resistance* of the circuit?

 $\mathcal{L}_\mathcal{L} = \{ \mathcal{L}_\mathcal{L} = \{ \mathcal{L}_\mathcal{L} = \{ \mathcal{L}_\mathcal{L} = \{ \mathcal{L}_\mathcal{L} = \{ \mathcal{L}_\mathcal{L} = \{ \mathcal{L}_\mathcal{L} = \{ \mathcal{L}_\mathcal{L} = \{ \mathcal{L}_\mathcal{L} = \{ \mathcal{L}_\mathcal{L} = \{ \mathcal{L}_\mathcal{L} = \{ \mathcal{L}_\mathcal{L} = \{ \mathcal{L}_\mathcal{L} = \{ \mathcal{L}_\mathcal{L} = \{ \mathcal{L}_\mathcal{$ 

supporting calculation:

**B.** What is the effect of adding another resistor in parallel on the *total power loss* in the circuit?

 $\_$  , and the contribution of the contribution of the contribution of the contribution of  $\mathcal{L}_\text{max}$ 

supporting calculation:

**C.** What is the effect of adding another resistor in parallel on the *current* in one of the other resistors?

 $\mathcal{L}_\mathcal{L} = \{ \mathcal{L}_\mathcal{L} = \{ \mathcal{L}_\mathcal{L} = \{ \mathcal{L}_\mathcal{L} = \{ \mathcal{L}_\mathcal{L} = \{ \mathcal{L}_\mathcal{L} = \{ \mathcal{L}_\mathcal{L} = \{ \mathcal{L}_\mathcal{L} = \{ \mathcal{L}_\mathcal{L} = \{ \mathcal{L}_\mathcal{L} = \{ \mathcal{L}_\mathcal{L} = \{ \mathcal{L}_\mathcal{L} = \{ \mathcal{L}_\mathcal{L} = \{ \mathcal{L}_\mathcal{L} = \{ \mathcal{L}_\mathcal{$ 

supporting calculation:

**D.** What is the effect of adding another resistor in parallel on the *voltage* in one of the other resistors?

 $\_$  , and the contribution of the contribution of the contribution of the contribution of  $\mathcal{L}_\text{max}$ 

supporting calculation:

## **Data Collection and Analysis: Kirchoff's Laws** *(simulation file: Parallel Circuits.cck)*

**1.** Use the switches to have all six bulbs active. Draw the circuit diagram below including the resistance of each bulb. Calculate the total resistance of the entire circuit when *all of the bulbs are active*, using the resistance equations for series and parallel resistors.

**2.** Calculate the total resistance of the circuit when *all of the bulbs are active* using Ohm's Law and the current flowing through the battery. How does your answer compare to that from step #2?

**3.** Use values from the simulation to verify Kirchoff's current law for *two junctions* in the circuit. Show all you work clearly below.  **Junction 1 Junction 2**

**4.** Use values from the simulation to verify Kirchoff's voltage law for *two different loops in the circuit*. Show all you work clearly below. Loop 1 Loop 2

Experiment with the simulation using the switches to bypass individual bulbs.

**A.** What is the effect of adding another resistor in parallel on the *total resistance* of the circuit?

 $\mathcal{L}_\mathcal{L} = \{ \mathcal{L}_\mathcal{L} = \{ \mathcal{L}_\mathcal{L} = \{ \mathcal{L}_\mathcal{L} = \{ \mathcal{L}_\mathcal{L} = \{ \mathcal{L}_\mathcal{L} = \{ \mathcal{L}_\mathcal{L} = \{ \mathcal{L}_\mathcal{L} = \{ \mathcal{L}_\mathcal{L} = \{ \mathcal{L}_\mathcal{L} = \{ \mathcal{L}_\mathcal{L} = \{ \mathcal{L}_\mathcal{L} = \{ \mathcal{L}_\mathcal{L} = \{ \mathcal{L}_\mathcal{L} = \{ \mathcal{L}_\mathcal{$ 

supporting calculation:

**B.** What is the effect of adding another resistor in parallel on the *total power loss* in the circuit?

 $\_$  , and the contribution of the contribution of the contribution of the contribution of  $\mathcal{L}_\text{max}$ 

supporting calculation:

**C.** What is the effect of adding another resistor in series on the *current* in one of the other resistors?

 $\mathcal{L}_\mathcal{L} = \{ \mathcal{L}_\mathcal{L} = \{ \mathcal{L}_\mathcal{L} = \{ \mathcal{L}_\mathcal{L} = \{ \mathcal{L}_\mathcal{L} = \{ \mathcal{L}_\mathcal{L} = \{ \mathcal{L}_\mathcal{L} = \{ \mathcal{L}_\mathcal{L} = \{ \mathcal{L}_\mathcal{L} = \{ \mathcal{L}_\mathcal{L} = \{ \mathcal{L}_\mathcal{L} = \{ \mathcal{L}_\mathcal{L} = \{ \mathcal{L}_\mathcal{L} = \{ \mathcal{L}_\mathcal{L} = \{ \mathcal{L}_\mathcal{$ 

supporting calculation:

**D.** What is the effect of adding another resistor in parallel on the *voltage* in one of the other resistors?

 $\_$  , and the contribution of the contribution of the contribution of the contribution of  $\mathcal{L}_\text{max}$ 

supporting calculation:

#### **Conclusion:**

Summarize, in a brief paragraph, what relationships you have learned from this simulation. Be sure to include a description of the relationships between the current and voltage in series and parallel circuits, as well as how power consumption is effected when resistors are added in series and parallel.

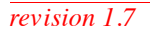